## **Einleitung**

Orthogonale Projektionen im dreidimensionalen Vektorraum stellen Abbildungen dar, die einen Vektor, einen Punkt oder eine Gerade senkrecht auf einen Vektor, eine Gerade oder eine Ebene projizieren; die Dimension (Punkt: 0, Gerade: 1, Ebene: 2) des Projizierten darf die Dimension dessen, worauf projiziert wird, nicht überschreiten. Die Projektion von Punkten auf Geraden und Ebenen führt dabei zu den Lotfußpunkten, so dass der Vektor

Punkt-Lotfußpunkt senkrecht auf den Geraden und Ebenen steht. Wird ein Vektor >− *u* auf einen Vektor >− *v* projiziert, so ergibt sich als Projektionsformel (der senkrechten Projektion):

$$
u_{\nu} = \frac{u \cdot v}{\left| \frac{v}{v} \right|^2} \cdot \frac{v}{v},
$$

eine Formel, die gleich hergeleitet wird. Im Folgenden wird die Projektion einer Geraden auf eine Ebene betrachtet.

## Geradenprojektion auf Ebene: herkömmliche Herangehensweise

Die Gerade g habe die Form g:  $\overrightarrow{x} = \overrightarrow{OS} + t\overrightarrow{u}$  mit Stützvektor  $\overrightarrow{OS}$  und Richtungsvektor  $\overrightarrow{u}$ . Ohne Beschränkung der Allgemeinheit schneidet die Gerade g die Ebene E:  $n | x - OS | = 0$ J  $\backslash$  $\mathsf{I}$ l ſ *n*  $\begin{pmatrix} -5 & -5 \\ x - 0.05 \end{pmatrix}$  = 0 mit Normalenvektor  $\overrightarrow{n}$  im Punkt S. (Sollten Gerade und Ebene parallel liegen, so ist die zur Geraden g parallele Geradenprojektion trivialerweise dadurch bestimmt, dass zum Stützvektor  $\vec{os}$  der Lotfußpunkt als Stützvektor der Geradenprojektion zu ermitteln ist.)

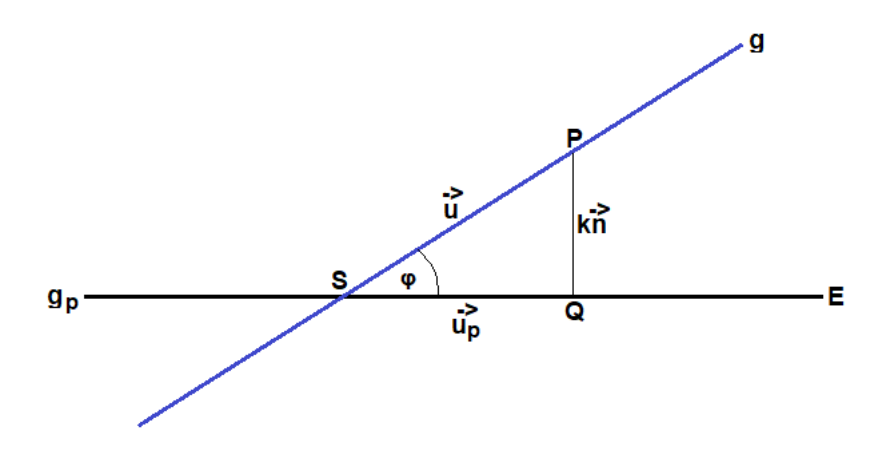

Die Projektion der Geraden g auf die Ebene E ist dann von der Form: g<sub>p</sub>:  $\vec{x} = \vec{OS} + t\vec{u}_p$  mit

dem noch zu bestimmenden Richtungsvektor >− *p u* . Im rechtwinkligen Dreieck SPQ ist φ der Schnittwinkel zwischen Gerade g und Ebene E, so dass zusammen mit der trigonometrischen Beziehung des Sinus als Gegenkathete geteilt durch die Hypotenuse

$$
\sin \varphi = \frac{\begin{vmatrix} \frac{-b}{\alpha} & \frac{-b}{\alpha} \\ \frac{-b}{\alpha} & \frac{-b}{\alpha} \end{vmatrix}}{\begin{vmatrix} \frac{-b}{\alpha} & \frac{-b}{\alpha} \\ \frac{-b}{\alpha} & \frac{-b}{\alpha} \end{vmatrix}} = \frac{k \begin{vmatrix} -b \\ \frac{-b}{\alpha} \\ \frac{-b}{\alpha} \end{vmatrix}}
$$

erfüllt ist. Umstellen nach k führt auf:

$$
k = \frac{\begin{vmatrix} \Rightarrow & -\Rightarrow \\ n \cdot u & \\ \hline & n \end{vmatrix}}{\begin{vmatrix} \Rightarrow \\ n \end{vmatrix}}.
$$

Im Dreieck SPQ folgt mit

$$
\overrightarrow{OP} = \overrightarrow{OS} + \overrightarrow{u}
$$
  

$$
\overrightarrow{OQ} = \overrightarrow{OP} - \overrightarrow{k} \overrightarrow{n} = \overrightarrow{OS} + \overrightarrow{u} - \overrightarrow{k} \overrightarrow{n} = \overrightarrow{OS} + \overrightarrow{u} - \frac{|\overrightarrow{n} \cdot \overrightarrow{u}|}{|\overrightarrow{n}|^{2}} \overrightarrow{n}
$$

schließlich:

$$
\vec{u}_p = \vec{SQ} = \vec{OQ} - \vec{OS} = \vec{OS} + \vec{u} - \frac{\vec{h} \cdot \vec{u}}{|\vec{n}|^{2}} - \vec{OS} = \vec{u} - \frac{\vec{h} \cdot \vec{u}}{|\vec{n}|^{2}} - \vec{y},
$$

so dass sich mithin >− *p u* errechnet als:

$$
u_p = u - \frac{\left| \overrightarrow{n} \cdot \overrightarrow{u} \right|}{\left| \overrightarrow{n} \right|^2} \overrightarrow{n}.
$$

## Geradenprojektion auf Ebene: mit dem Kreuzprodukt

 $\overrightarrow{u}$  bemerken zuerst, dass der Richtungsvektor  $\overrightarrow{u}$  einer Schnittgeraden g zweier Ebenen E und F senkrecht auf den Normalenvektoren >− *<sup>E</sup> n* , >− *<sup>F</sup> n* der Ebenen steht. Seien dazu die Schnittgerade g:  $\overrightarrow{x} = \overrightarrow{a} + t\overrightarrow{u}$ , die Ebenen E:  $\overrightarrow{n_E}$   $\overrightarrow{x} = d_E$  und F:  $\overrightarrow{n_F}$   $\overrightarrow{x} = d_F$ . Einsetzen von g in E und F ergibt bei  $g \subset E$ , F und  $n_E^2 a = d_E^2$ ,  $n_F^2 a = d_F^2$ :

$$
\int_{R_E}^{R_2} \left( \frac{1}{a + t} \frac{1}{u} \right) du = d_E \implies \int_{R_E}^{R_2} \frac{1}{a + t} \frac{1}{u} du = d_E \implies d_E + t \frac{1}{a + t} \frac{1}{u} du = d_E \implies t \frac{1}{a + t} \frac{1}{u} = 0 \implies \int_{R_E}^{R_2} \frac{1}{u} du = 0 \implies \int_{R_E}^{R_2} \frac{1}{u} du = 0 \implies \int_{R_E}^{R_2}
$$

und damit das Gewünschte. Der Richtungsvektor einer Schnittgeraden lässt sich damit als Vielfaches des Kreuzproduktes von Normalenvektoren der sich schneidenden Ebenen darstellen.

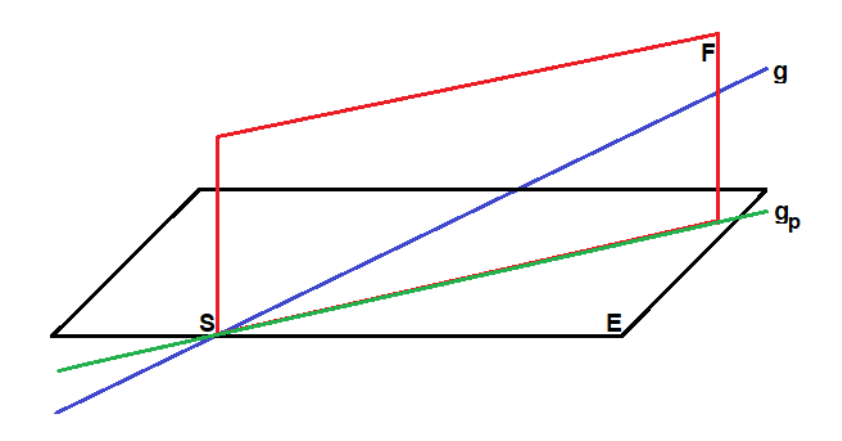

Die Gerade g habe nun wieder die Form g:  $\overrightarrow{x} = \overrightarrow{OS} + t\overrightarrow{u}$  mit Stützvektor  $\overrightarrow{OS}$  und Richtungsvektor >− *u* . Ohne Beschränkung der Allgemeinheit schneidet die Gerade g die Ebene E:  $n | x - OS | = 0$ J  $\backslash$  $\mathsf{I}$ l ſ *n*  $\begin{pmatrix} -5 & -5 \\ x - OS \end{pmatrix} = 0$  mit Normalenvektor  $\overrightarrow{n}$  im Punkt S. Wegen der orthogonalen Projektion der Geraden g auf die Ebene E bilden wir zunächst eine (Hilfs-) Ebene F, die senkrecht zur Ebene E steht und die Gerade g enthält. Die Parameterform der Ebene F hat folglich das Aussehen:

$$
\mathsf{F}: \ \overset{\rightarrow}{x} = \overset{\rightarrow}{OS} + t \ u + r \ n \ ,
$$

so dass sich als ein Normalenvektor der Ebene F der Vektor *u*× *n* ergibt. Die Schnittgera->− >− de g<sub>p</sub>: ∑ *i* in internienden zueinander senkrechten Ebenen E und F ist nach Konstruktion von F die Projektion der Geraden g auf die Ebene E. Nach dem eben über Schnittgeraden Gesagten lässt sich der Richtungsvektor der Geradenprojektion dann darstellen als:

$$
u_p = -\left(\begin{matrix} -b & -b \\ u \times n \end{matrix}\right) \times \begin{matrix} -b \\ n \end{matrix}.
$$

Beispiele:

a) Die Ursprungsgerade g:  $\overline{\phantom{a}}$  $\overline{\phantom{a}}$  $\overline{\phantom{a}}$ J  $\backslash$ L L  $\mathsf{I}$ l ſ  $\bar{x}$  = 5 4 3  $x = t$  4 | wird auf die x<sub>1</sub>-x<sub>2</sub>-Ebene E: x<sub>3</sub> = 0 projiziert, die orthogonal

projizierte Gerade hat das Aussehen: 
$$
g_p
$$
:  $\overrightarrow{x} = t \begin{pmatrix} 3 \\ 4 \\ 0 \end{pmatrix}$ . Dies gilt wegen:  $\overrightarrow{u}_p = \begin{pmatrix} 3 \\ 4 \\ 5 \end{pmatrix} - \frac{\begin{pmatrix} 0 \\ 0 \\ 1 \end{pmatrix} \cdot \begin{pmatrix} 3 \\ 4 \\ 5 \end{pmatrix}}{\begin{pmatrix} 0 \\ 0 \\ 1 \end{pmatrix}^2} \cdot \begin{pmatrix} 0 \\ 0 \\ 1 \end{pmatrix} =$ 

 $\overline{\phantom{a}}$  $\overline{\phantom{a}}$  $\overline{\phantom{a}}$ J  $\backslash$  $\mathsf{I}$  $\mathbf{r}$  $\mathsf{I}$ l ſ =  $\overline{\phantom{a}}$  $\overline{\phantom{a}}$  $\overline{\phantom{a}}$ J  $\backslash$  $\mathsf{I}$  $\mathbf{r}$  $\mathsf{I}$ l ſ −  $\overline{\phantom{a}}$  $\overline{\phantom{a}}$  $\overline{\phantom{a}}$ J  $\backslash$  $\mathsf{I}$  $\mathbf{r}$  $\mathbf{r}$ l ſ =  $\overline{\phantom{a}}$  $\overline{\phantom{a}}$  $\overline{\phantom{a}}$ J  $\backslash$  $\mathsf{I}$  $\mathbf{r}$  $\mathbf{r}$ l ſ  $-5 \cdot$  $\overline{\phantom{a}}$  $\overline{\phantom{a}}$  $\overline{\phantom{a}}$ J  $\backslash$  $\mathsf{I}$  $\mathbb{I}$  $\mathsf{I}$ l ſ 0 4 3 5 0 0 5 4 3 1 0 0 5 5 4 3 . Projektionen von Geraden auf Grundebenen des x<sub>1</sub>-x<sub>2</sub>-x<sub>3</sub>-Koordi-

natensystems führen dazu, dass in der Gleichung der Geradenprojektion beim Stütz- und beim Richtungsvektor jeweils eine Vektorkomponente zu Null wird.

b) Die Gerade g:  $\overline{\phantom{a}}$  $\overline{\phantom{a}}$  $\overline{\phantom{a}}$ J  $\backslash$  $\mathbf{r}$  $\mathbf{I}$  $\mathsf{I}$ l ſ +  $\overline{\phantom{a}}$  $\overline{\phantom{a}}$  $\overline{\phantom{a}}$ J  $\backslash$ L L  $\mathsf{I}$ l −  $\bar{x}$  = 0 3 2 0 1 2  $x = \begin{pmatrix} 1 & |+r| & 3 \end{pmatrix}$  schneidet die Ebene E: 2x<sub>1</sub> + x<sub>2</sub> + x<sub>3</sub> = 4 im Punkt S(0|4|0). Die

Gleichung der Geradenprojektion  $g_p$  auf E lautet:  $g_p$ :  $\overline{\phantom{a}}$  $\overline{\phantom{a}}$  $\overline{\phantom{a}}$ J  $\backslash$  $\mathbf{r}$  $\mathbf{r}$  $\mathsf{L}$ l ſ − − +  $\overline{\phantom{a}}$  $\overline{\phantom{a}}$  $\overline{\phantom{a}}$ J  $\backslash$ L  $\mathbb{I}$  $\mathsf{I}$ l ſ  $\overline{x}$  = 7 11 2 0 4 0  $x = |4| + s |11|$  auf Grund von:

$$
\overrightarrow{u} \times \overrightarrow{n} = \begin{pmatrix} 2 \\ 3 \\ 0 \end{pmatrix} \times \begin{pmatrix} 2 \\ 1 \\ 1 \end{pmatrix} = \begin{pmatrix} 3 \\ -2 \\ -4 \end{pmatrix}
$$
  

$$
\overrightarrow{u}_p = -\begin{pmatrix} -5 & -5 \\ 1 & -5 \end{pmatrix} \times \overrightarrow{n} = -\begin{pmatrix} 3 \\ -2 \\ -4 \end{pmatrix} \times \begin{pmatrix} 2 \\ 1 \\ 1 \end{pmatrix} = -\begin{pmatrix} 2 \\ -11 \\ 7 \end{pmatrix} = \begin{pmatrix} -2 \\ 11 \\ -7 \end{pmatrix}.
$$

Zum Vergleich. Gemäß der herkömmlichen Vorgehensweise erhalten wir gemäß der Projektionsformel als Richtungsvektor der Projektionsgeraden

$$
\overrightarrow{u}_{p} = \begin{pmatrix} 2 \\ 3 \\ 0 \end{pmatrix} - \frac{\begin{pmatrix} 2 \\ 1 \\ 1 \end{pmatrix} \cdot \begin{pmatrix} 2 \\ 3 \\ 0 \end{pmatrix}}{\begin{pmatrix} 2 \\ 1 \\ 1 \end{pmatrix} \cdot \begin{pmatrix} 2 \\ 1 \\ 1 \end{pmatrix}} = \begin{pmatrix} 2 \\ 3 \\ 0 \end{pmatrix} - \frac{7}{6} \cdot \begin{pmatrix} 2 \\ 1 \\ 1 \end{pmatrix} = \begin{pmatrix} -\frac{2}{6} \\ \frac{11}{6} \\ -\frac{7}{6} \end{pmatrix} = \frac{1}{6} \begin{pmatrix} -2 \\ 11 \\ -7 \end{pmatrix}.
$$

Die beiden Richtungsvektoren <sup>-></sup><br>µ<sub>p</sub> sind also Vielfache voneinander, die Geradenprojektion g<sub>p</sub> ist dieselbe.

www.michael-buhlmann.de / Michael Buhlmann, 08.2022